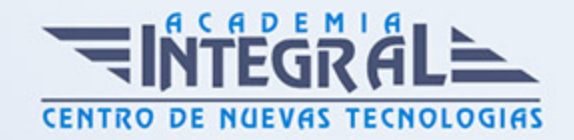

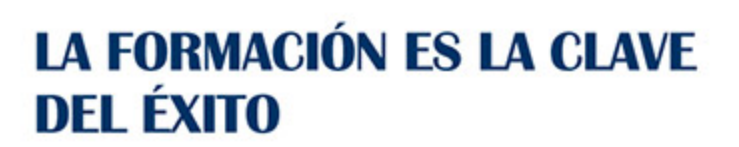

...............

# Guía del Curso Curso Online de Excel 2007 Básico + Avanzado y Access 2007: Práctico

Modalidad de realización del curso: Online Titulación: Diploma acreditativo con las horas del curso

#### **OBJETIVOS**

Si está interesado en el mundo de a informática y quiere especializarse en base de datos y todo lo referente a manipulación de datos con el aprendizaje de dos de las herramientas más utilizadas en la actualidad como son Excel 2007 y Access 2007 este es su momento, con el Curso Online de Excel 2007 Básico + Avanzado y Access 2007: Práctico podrá adquirir los conocimientos necesarios para manejar estos programas con éxito. Hoy en día en cualquier ámbito de trabajo es esencial saber manipular datos, ya sea para obtener información sobre clientes, sobre el mercado, para realizar estudios etc. Por ello realizando este Curso Online de Excel 2007 Básico + Avanzado y Access 2007: Práctico tiene la oportunidad de aprender los aspectos fundamentales sobre estas herramientas para saber gestionar datos de la mejor manera posible y con total profesionalidad.

### CONTENIDOS

### MÓDULO 1. EXCEL 2007

#### UNIDAD DIDÁCTICA 1. CONCEPTOS BÁSICOS

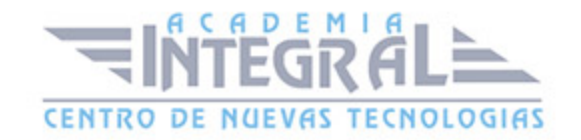

- 1. Introducción
- 2. Elementos de la interfaz
- 3. Introducción y edición de datos
- 4. Establecimiento de formato
- 5. Trabajo con múltiples hojas
- 6. Creación de gráficos
- 7. Personalización
- 8. La ayuda, un recurso importante

#### UNIDAD DIDÁCTICA 2. EDICIÓN DE DATOS Y FÓRMULAS

- 1. Introducción
- 2. Tipos de datos
- 3. Introducción de datos
- 4. Referencias a celdillas
- 5. Presentación

#### UNIDAD DIDÁCTICA 3. TABLAS Y LISTAS DE DATO

- 1. Introducción
- 2. Datos de partida
- 3. Totalizar y resumir
- 4. Filtrar y agrupar los datos
- 5. Tablas dinámicas
- 6. Tablas de datos

### UNIDAD DIDÁCTICA 4. INTRODUCCIÓN A VBA

- 1. El editor de Visual Basic
- 2. El editor de código
- 3. La ventana Inmediato

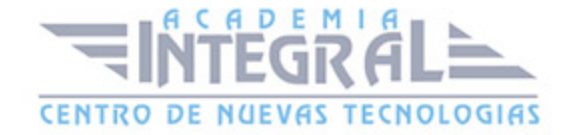

4. Un caso práctico

#### UNIDAD DIDÁCTICA 5. VARIABLES Y EXPRESIONES

- 1. Variables
- 2. Expresiones

## UNIDAD DIDÁCTICA 6. ESTRUCTURAS DE CONTROL. EL MODELO DE OBJETOS DE EXCEL

- 1. Valores condicionales
- 2. Sentencias condicionales
- 3. Estructuras de repetición
- 4. Objetos fundamentales de Excel
- 5. Otros objetos de Excel

#### MÓDULO 2. ACCESS 2007

#### UNIDAD DIDÁCTICA 7. INTERFAZ DE ACCESS

- 1. Vista hoja de datos
- 2. Vista Diseño
- 3. Propiedades de la tabla

## UNIDAD DIDÁCTICA 8. BASE DE DATOS

- 1. Diseñar una base de datos
- 2. Crear nuestra base de datos
- 3. Crear tablas

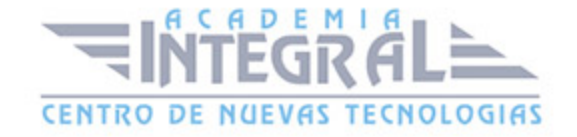

#### UNIDAD DIDÁCTICA 9. TABLAS

- 1. Introducir datos en las tablas
- 2. Modificar la estructura de la base de datos
- 3. Clave principal e índices
- 4. Valores predeterminados
- 5. Relaciones e integridad referencial
- 6. Copiar tablas
- 7. Eliminar tablas

## UNIDAD DIDÁCTICA 10. CONSULTAS

- 1. Introducción
- 2. La Vista Hoja de datos de consulta
- 3. La Vista Diseño de una consulta
- 4. Estructura básica de las consultas
- 5. Crear consultas

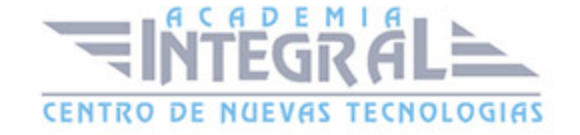

C/ San Lorenzo 2 - 2 29001 Málaga

T1f952 215 476 Fax951 987 941

#### www.academiaintegral.com.es

E - main fo@academiaintegral.com.es